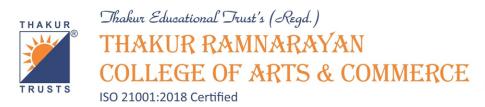

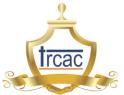

# Criterion 6 - Governance, Leadership and Management

# **Key Indicator - 6.2 Strategy Development and Deployment**

# QnM 6.2.2 - Institution implements e-governance in its operations

**(4)** 

- 1. Administration
- 2. Finance and Accounts
- 3. Student Admission and Support
- 4. Examination

#### **Table of Contents**

| Sr. No. | Particulars                                                                                                    | Page No.                  |
|---------|----------------------------------------------------------------------------------------------------|---------------------------|
| 1       | Administration 1.1 Screenshots of user interfaces of Library Softwares                                                                                                    | <b>1 - 9</b><br>2         |
| 2       | Finance and Accounts 2.1 Screenshots of user interfaces of Tally ERP                                                                                                    | <b>10 - 12</b><br>11      |
| 3       | Student Admission and Support 3.1 Screenshots of user interfaces of Q-Fix 3.2 Screenshots of user interfaces of TRCAC App 3.3 Screenshots of user interfaces of institute website for students admission and support purpose | 13 - 17<br>14<br>15<br>16 |
| 4       | Examination 4.1 Screenshots of user interfaces of institute website for examination purpose                                                                                                    | <b>18 - 19</b><br>19      |

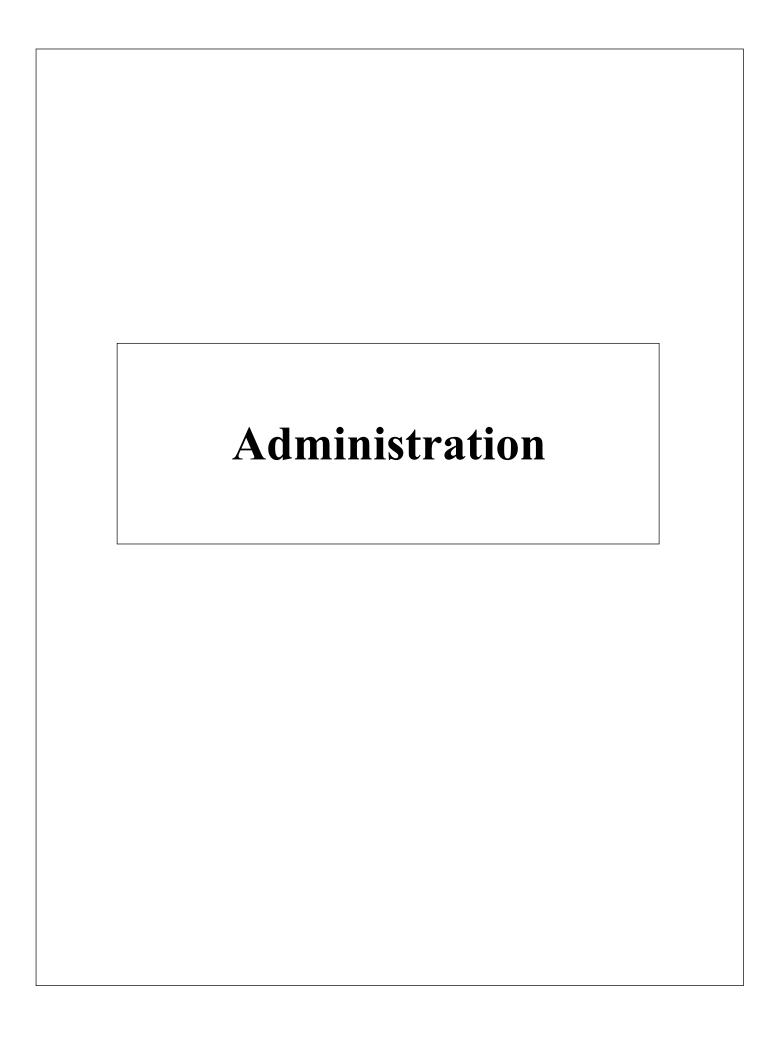

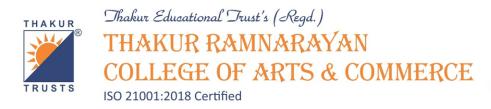

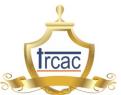

#### 1.1 Screenshots of user interfaces of Library Softwares

The institute uses the following softwares for the smooth functioning of the library:

1. ILMS (Integrated Library Management Software)

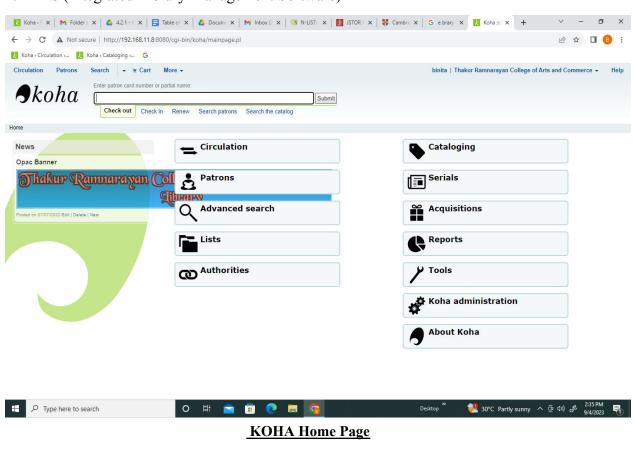

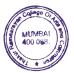

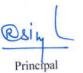

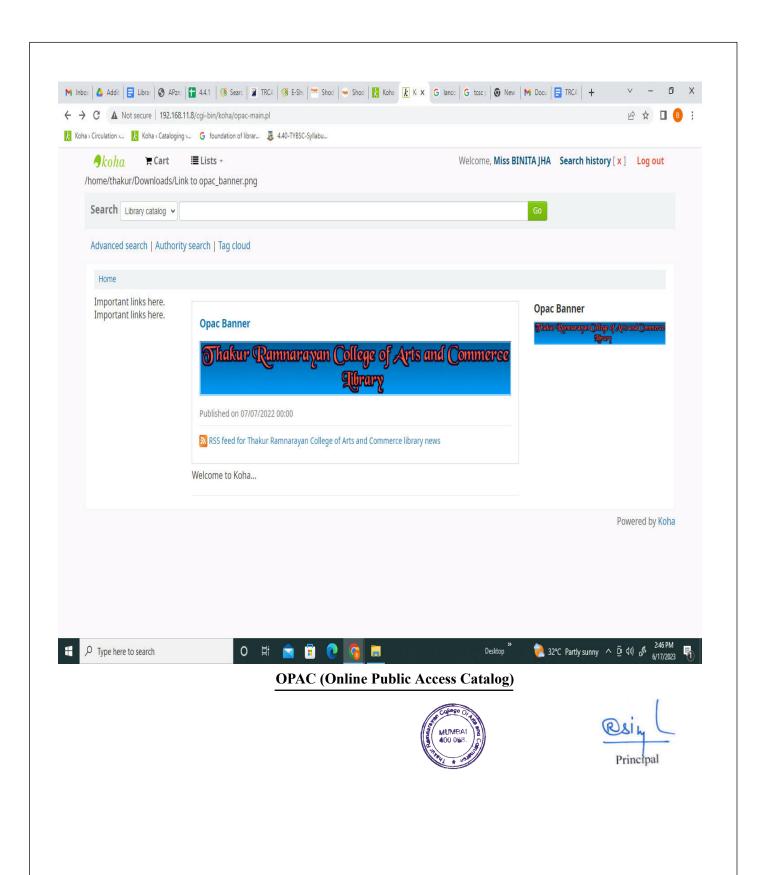

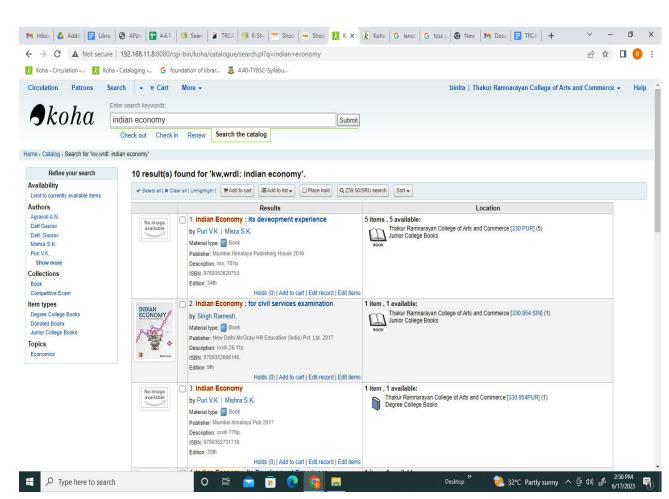

## **Catalog Search Result**

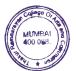

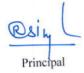

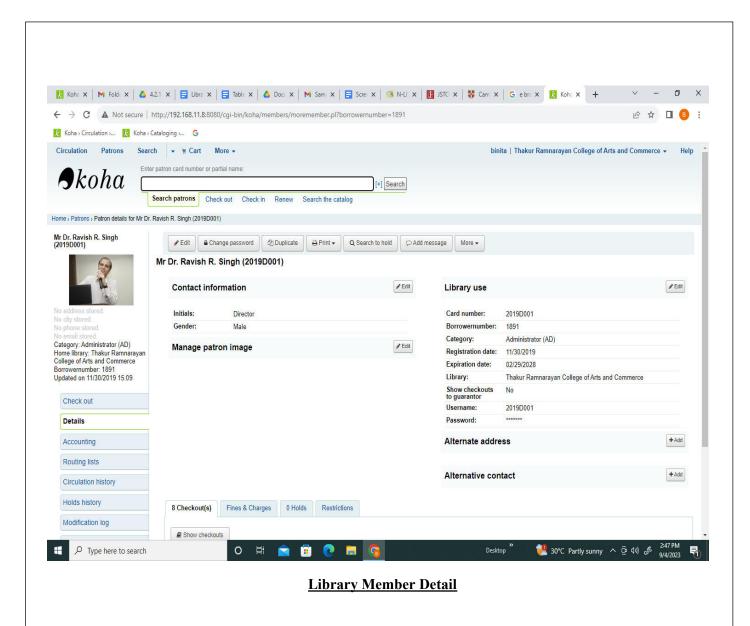

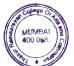

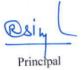

#### 2. N-List

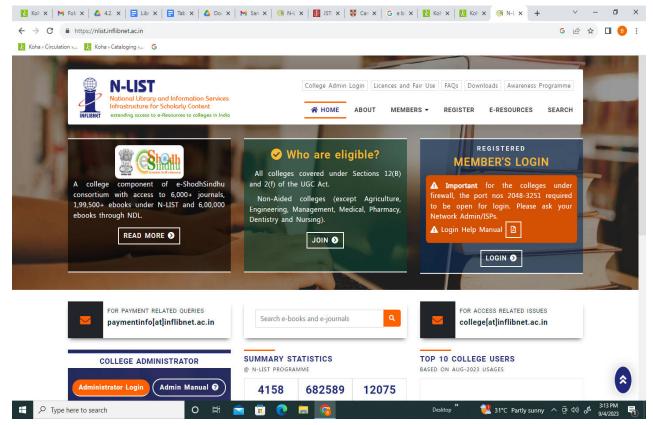

**NLIST Home Page (e-Resources)** 

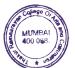

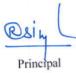

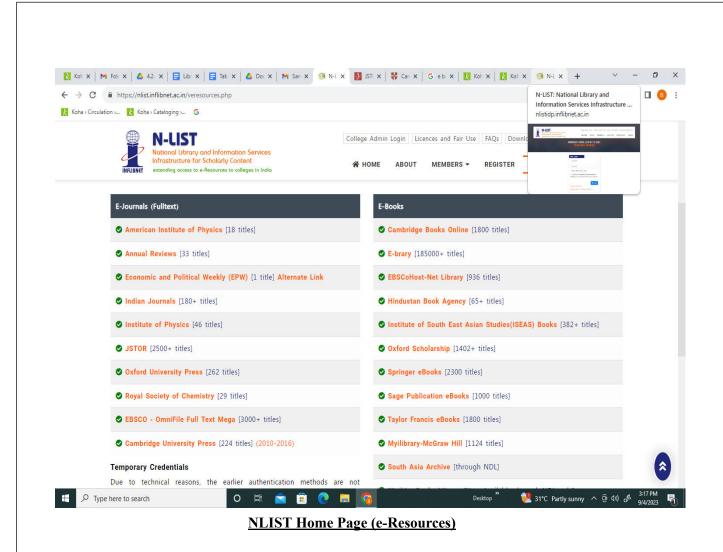

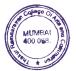

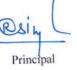

## 3. College Website E-resources links

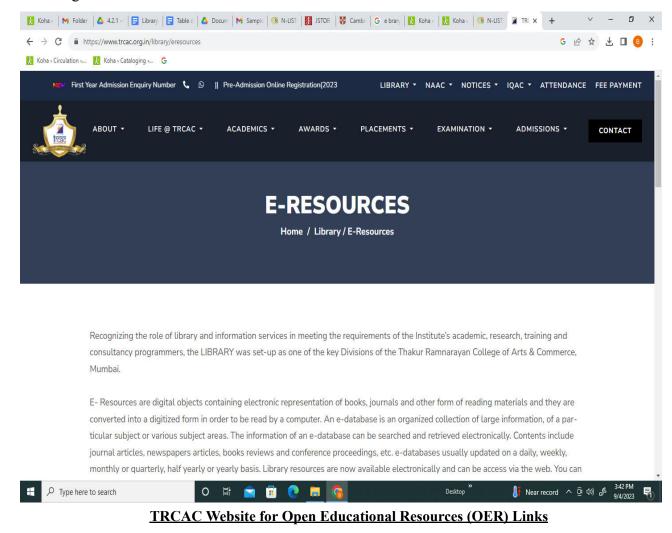

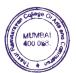

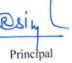

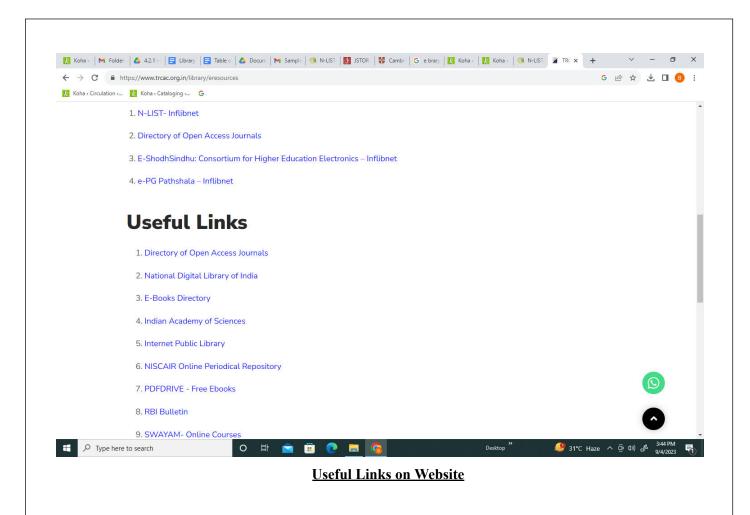

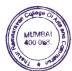

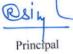

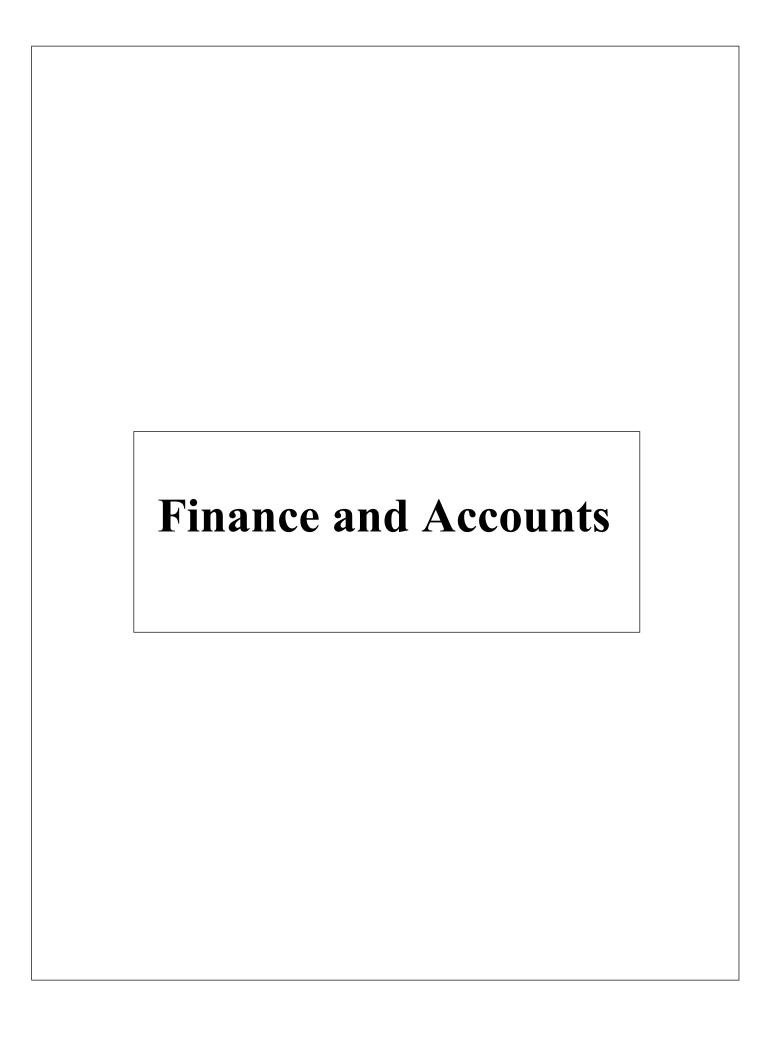

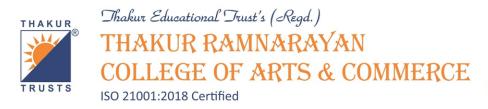

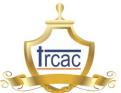

# 2.1 Screenshots of user interfaces of Tally ERP

The institute uses Tally Prime Gold for Accounting purposes.

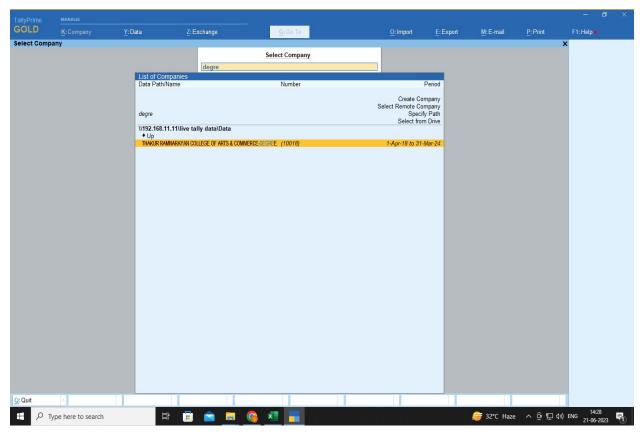

Fig.: Tally ERP Screenshot #1

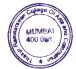

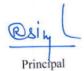

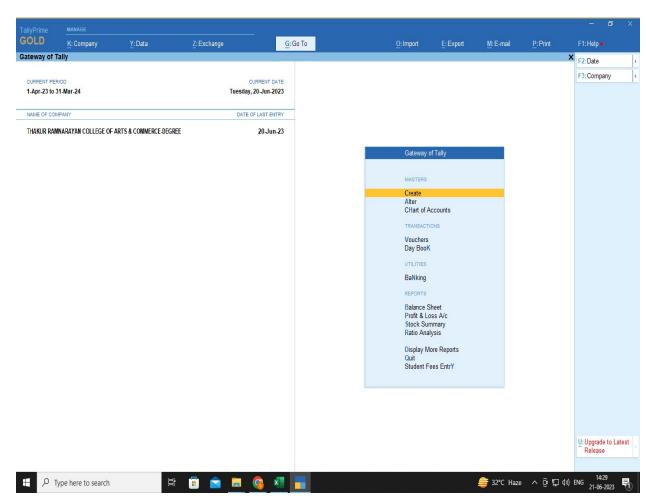

Fig.: Tally ERP Screenshot # 2

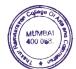

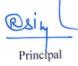

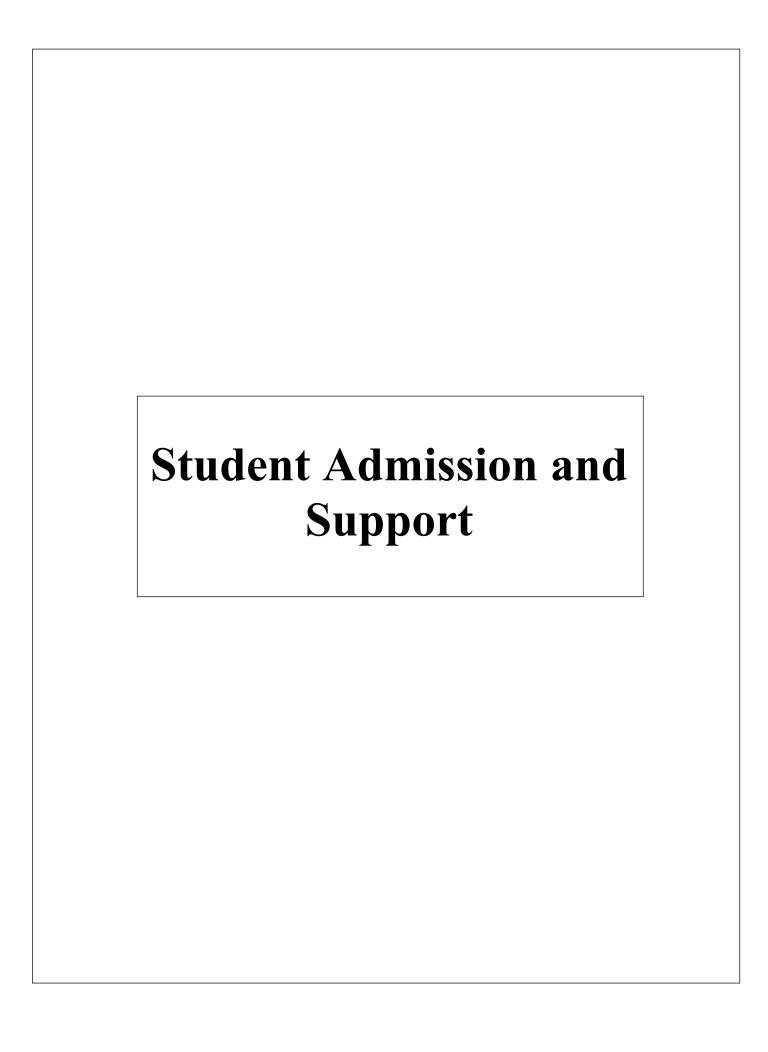

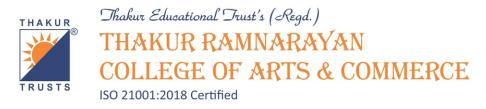

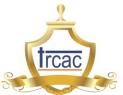

### 3.1 Screenshots of user interfaces of Qfix

The institute uses Qfix for fee payment by the students. The screenshots with the name of the institute on the web application have been attached.

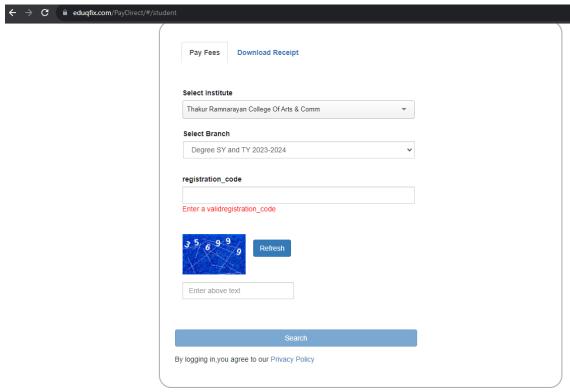

Fig: Qfix Fee payment webpage

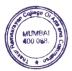

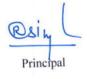

# 3.2 Screenshots of user interfaces of TRCAC App

The institute uses TRCAC App for maintaining attendance of students, giving important notifications and various other students support activities . The screenshots with the name of the institute on the application have been attached.

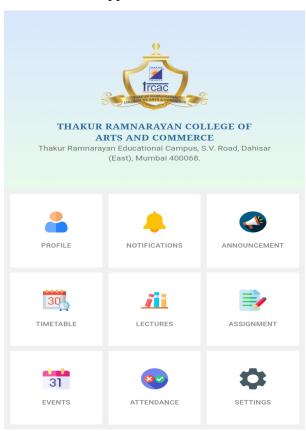

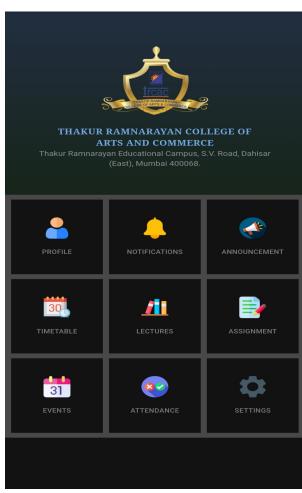

(A) (B) TPCAC And Starting ress

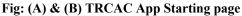

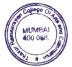

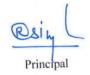

# 3.3 Screenshots of user interfaces of institute website for students admission and support purpose

The institute website is used by the students for browsing through notices, results, for fee payment or any other updates regarding events conducted by the institute. The screenshots of the institute website have been attached.

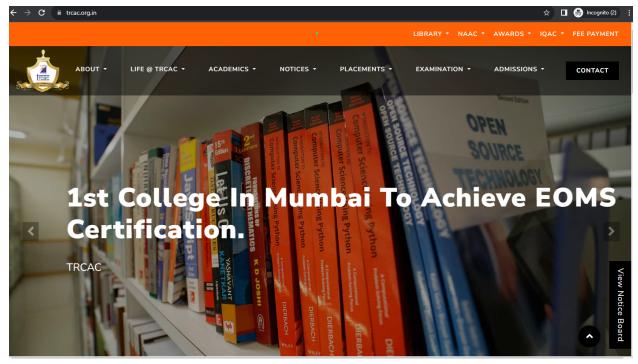

Fig.: Institute Website Screenshot # 1

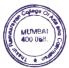

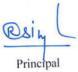

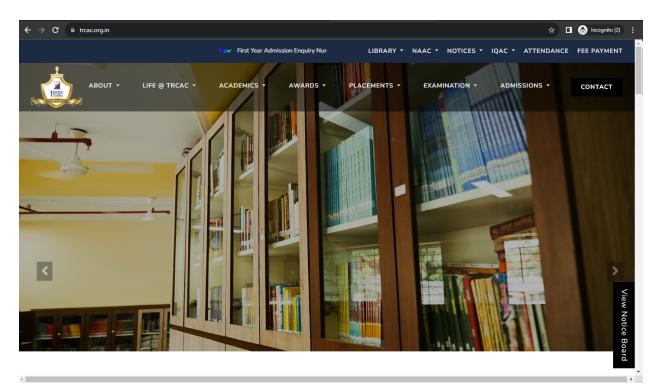

Fig.: Institute Website Screenshot # 2

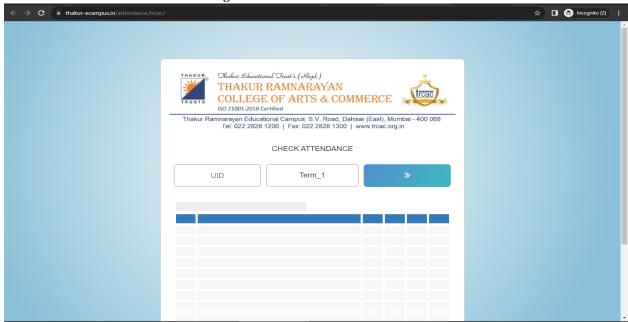

Fig.: Institute Website Screenshot # 3

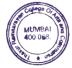

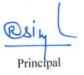

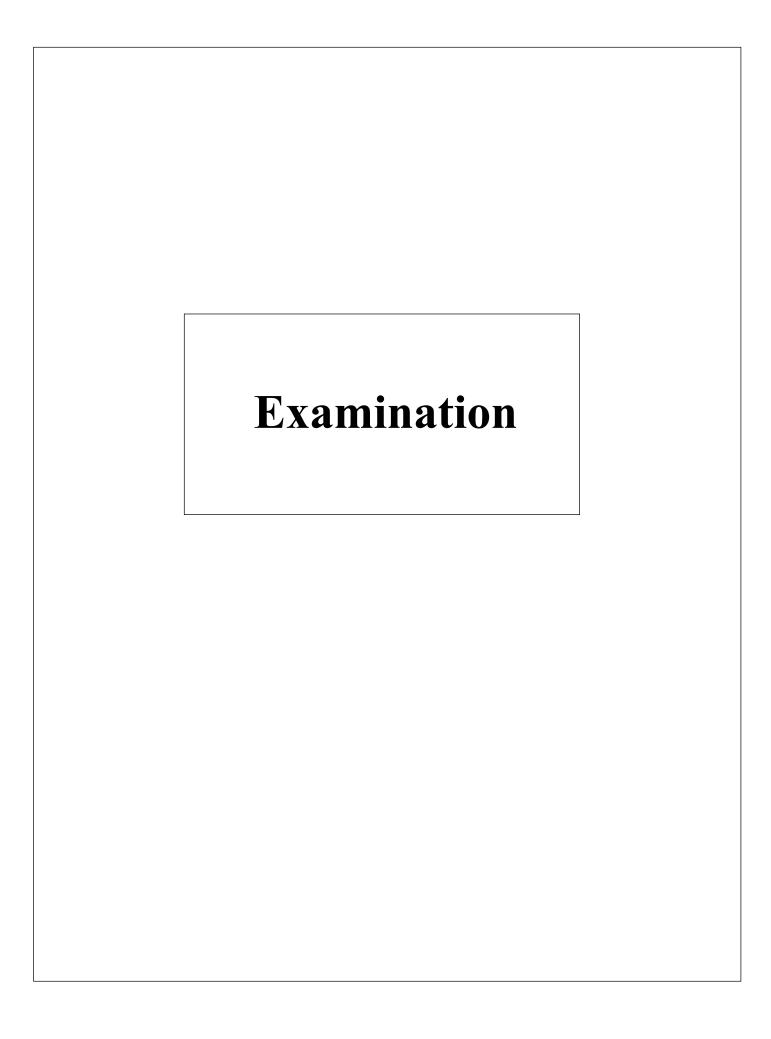

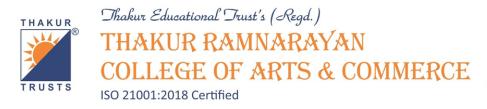

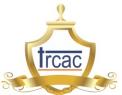

## 4.1 Screenshots of user interfaces of institute website for examination purpose

The institute website is used for displaying examination results, gazette copies, exam time table etc.

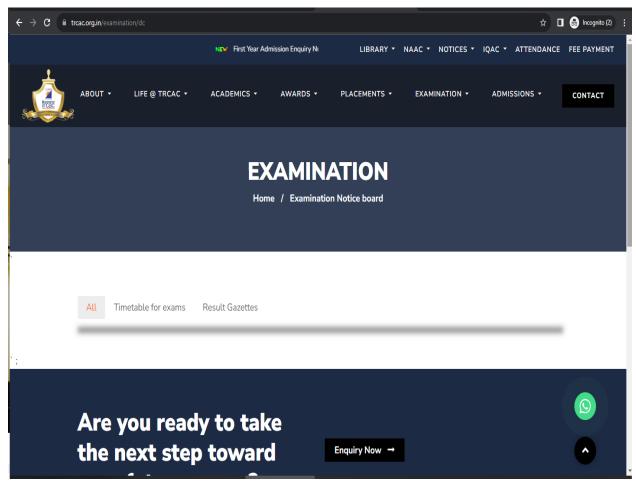

Fig.: Institute Website Examination webpage

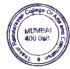

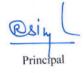